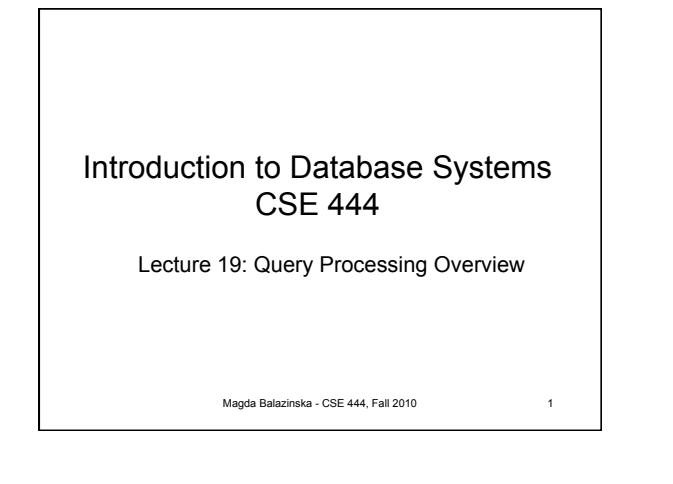

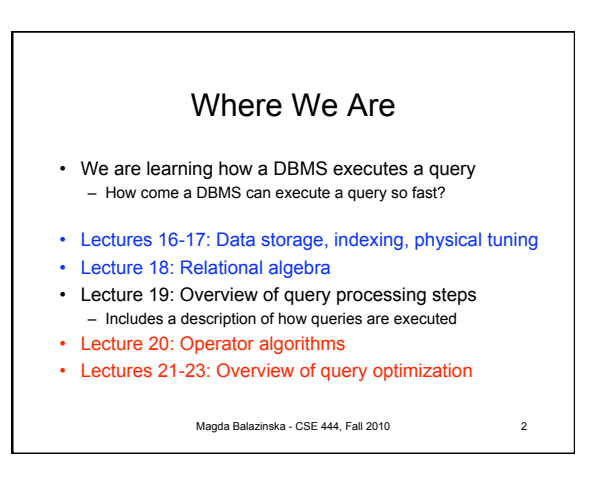

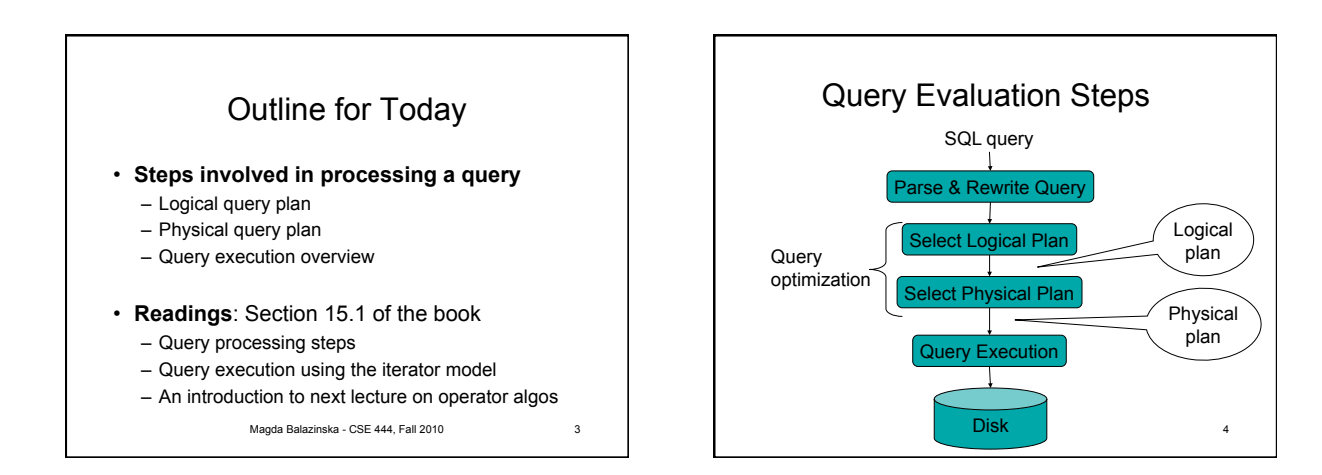

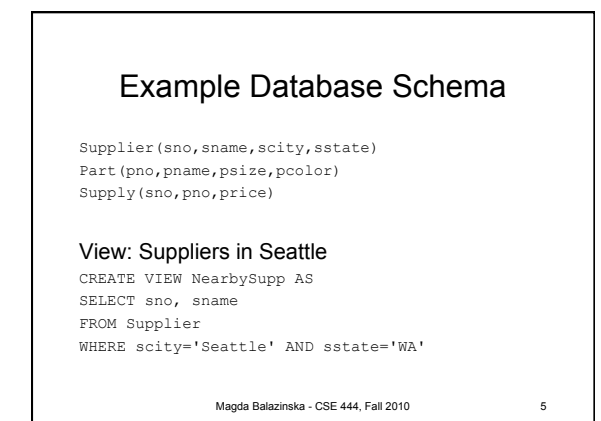

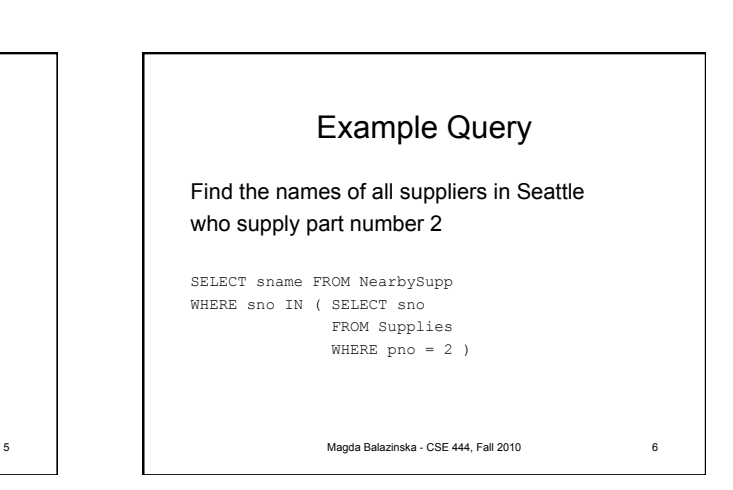

8

10

## Steps in Query Evaluation

- **Step 0: Admission control** 
	- User connects to the db with username, password
	- User sends query in text format

## • **Step 1: Query parsing**

- Parses query into an internal format
- Performs various checks using catalog • Correctness, authorization, integrity constraints
- **Step 2: Query rewrite**

– View rewriting, flattening, etc.

Magda Balazinska - CSE 444, Fall 2010

Magda Balazinska - CSE 444, Fall 2010

Suppliers Supplies

sno = sno

σ sscity='Seattle' ∧sstate='WA' ∧ pno=2

Logical Query Plan

 $\pi$  sname

## Rewritten Version of Our Query

Original query: SELECT sname FROM NearbySupp WHERE sno IN ( SELECT sno FROM Supplies WHERE pno = 2 )

## 7 Magda Balazinska - CSE 444, Fall 2010 Rewritten query: SELECT S. sname FROM Supplier S, Supplies U WHERE S.scity='Seattle' AND S.sstate='WA' AND S.sno = U.sno AND U.pno = 2;

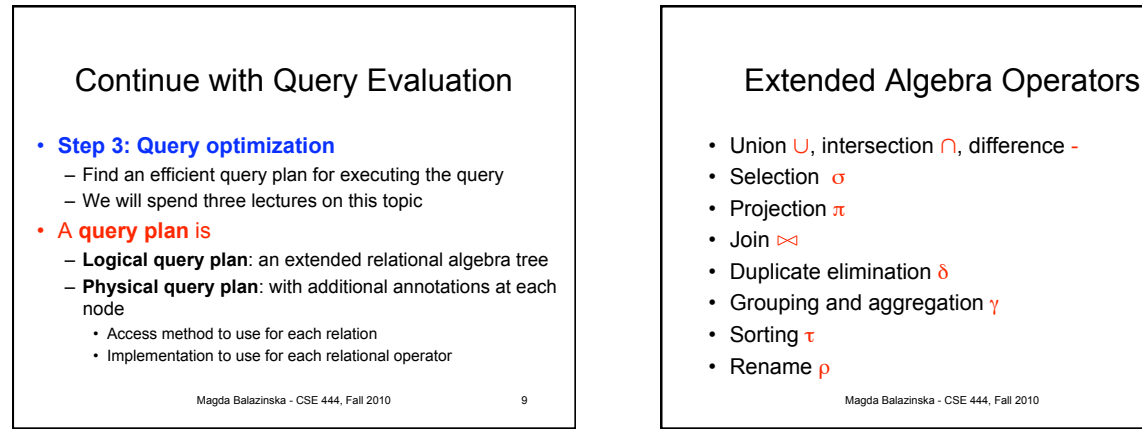

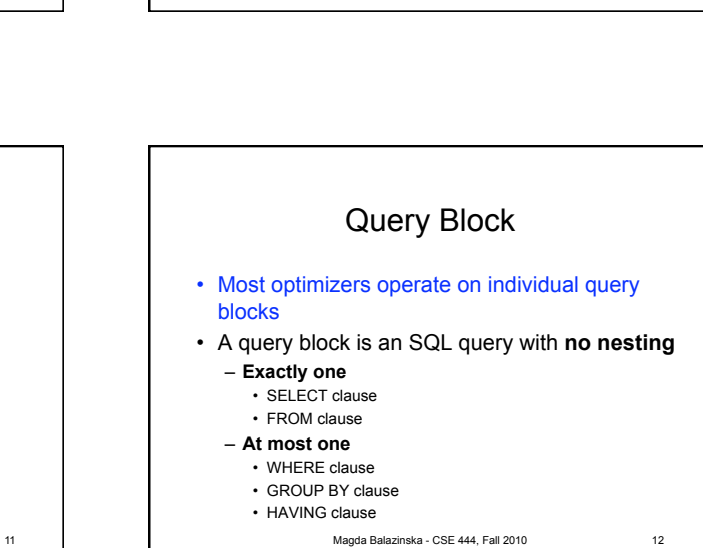

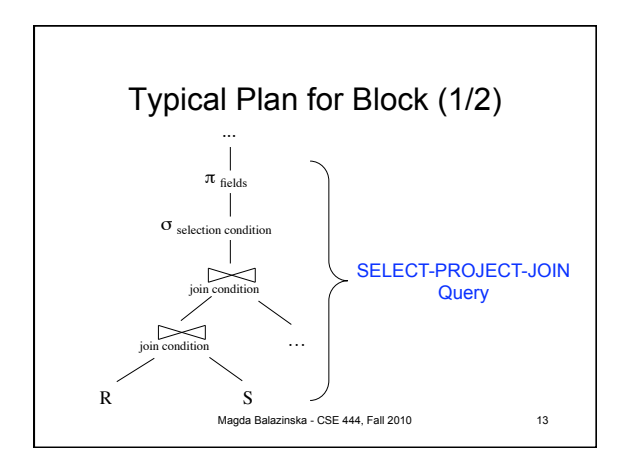

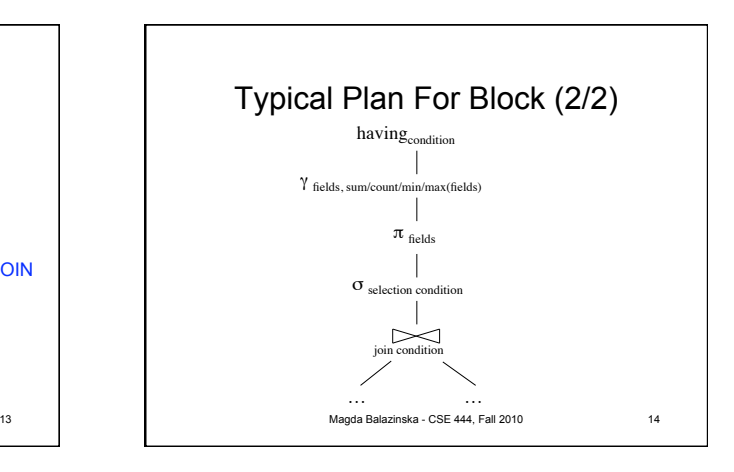

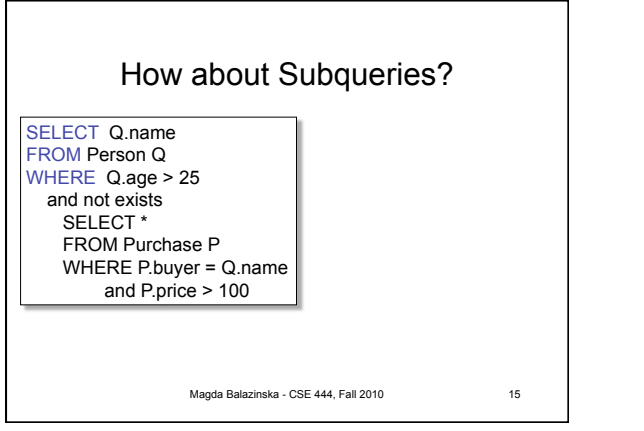

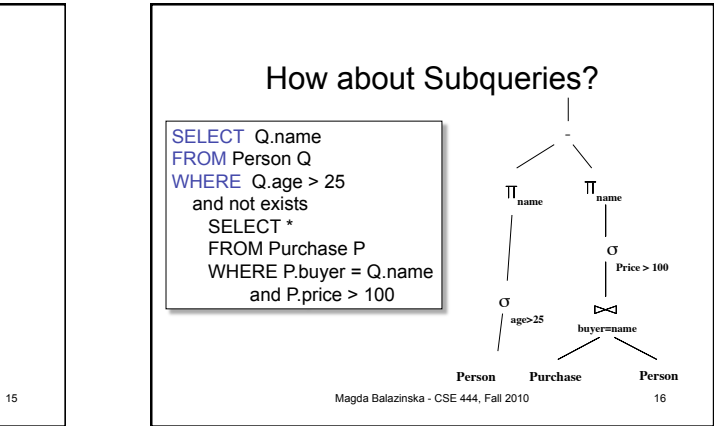

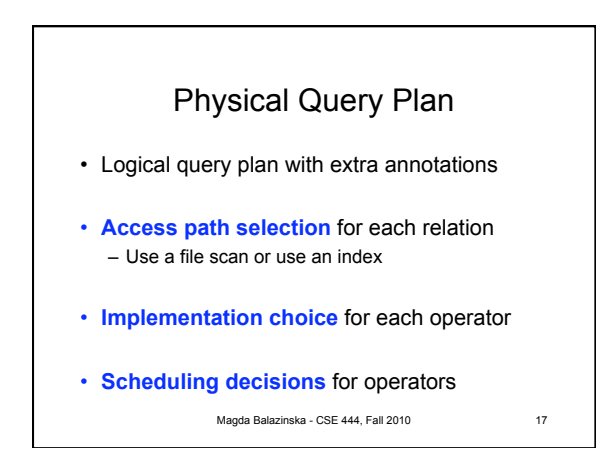

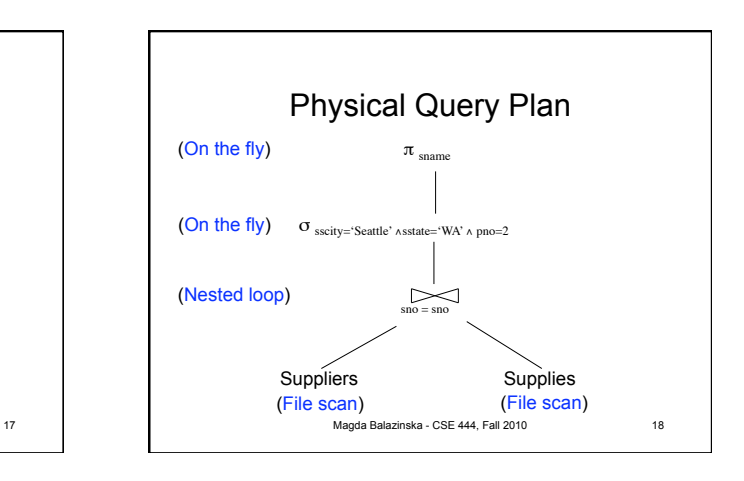

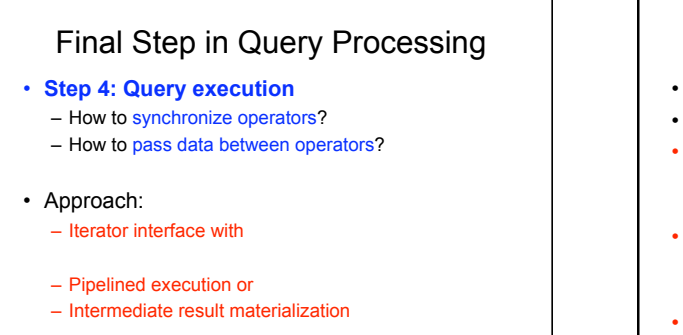

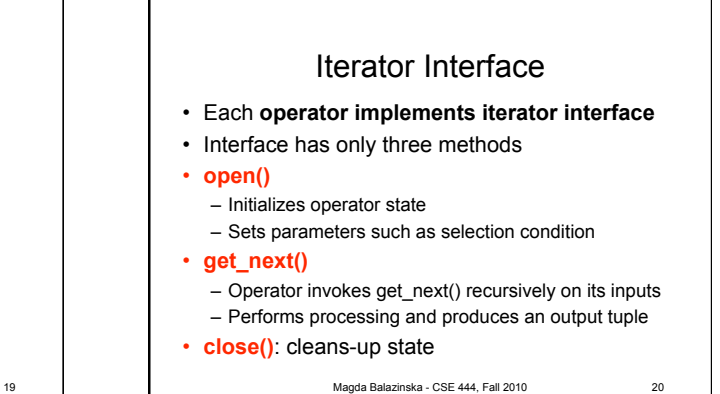

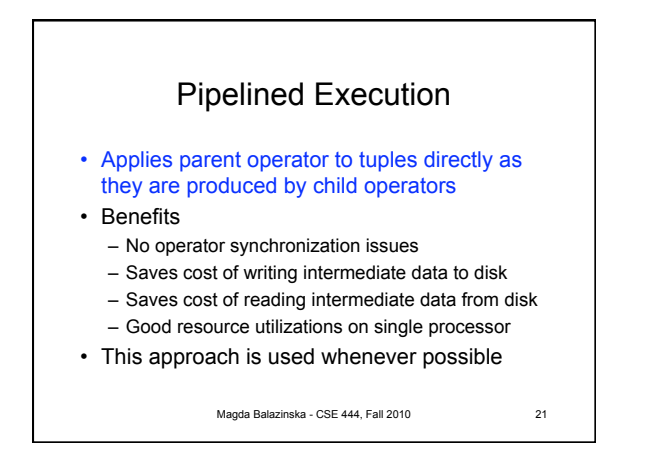

Magda Balazinska - CSE 444, Fall 2010

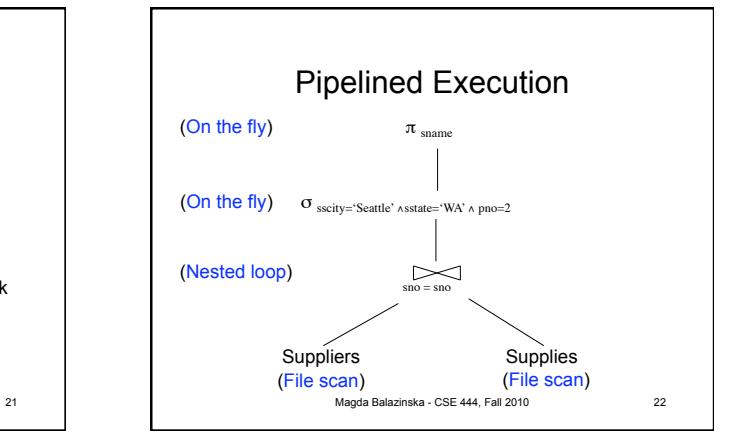

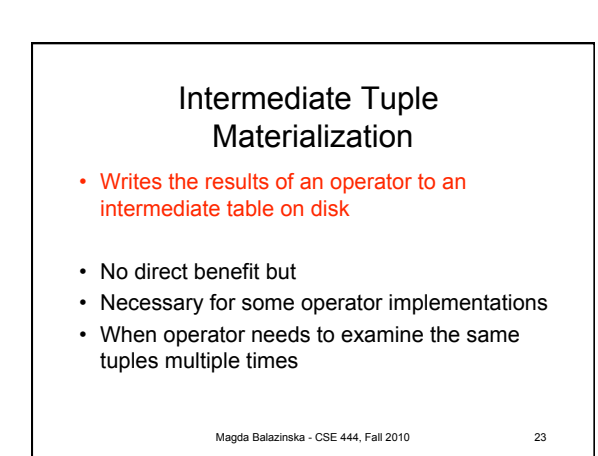

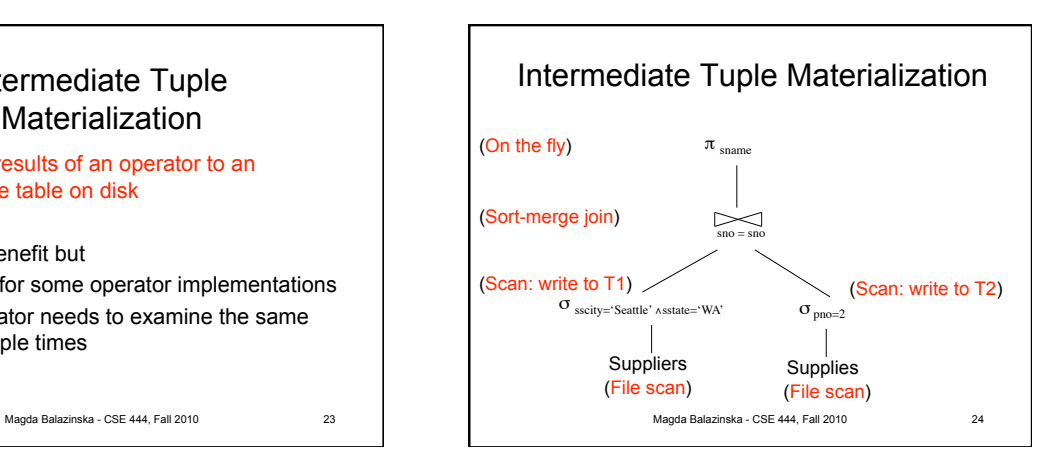

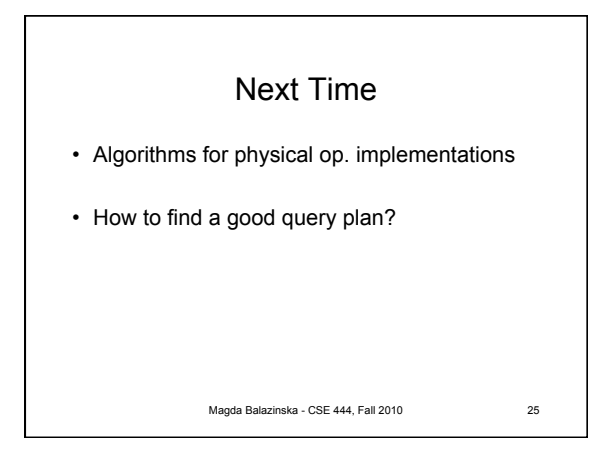